Asociación Argentina

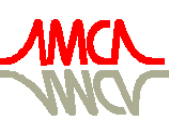

de Mecánica Computacional

Mecánica Computacional Vol XXV, pp. 1837-1858 Alberto Cardona, Norberto Nigro, Victorio Sonzogni, Mario Storti. (Eds.) Santa Fe, Argentina, Noviembre 2006

# **CÁLCULO DE MODOS NATURALES DE VIBRACIÓN EN PLACAS CON APLICACIÓN AL CÁLCULO DE LAS FRECUENCIAS DE RESONANCIA DEL MOTOR COHETE TRONADOR II.**

# **Alejandro M. Castro**<sup>a</sup>

a *Instituto Balseiro Universidad Nacional de Cuyo, Av. Bustillo Km 9500, Argentina, castroa@ib.cnea.gov.ar,***<http://www.ib.edu.ar/>**

**Palabras clave:** Natural shape modes and resonance frecuencies. Lineal elasticity. Plate theory. Finite Element Method (FEM). Finite Element mesh.

### **Resumen.**

En el presente trabajo se estudia la simulación de sistemas mecánicos tridimensionales compuestos por placas. Para ello se realiza la extensión de un código previamente programado en la División de Mecánica Computacional del Centro Atómico Bariloche, el GPFEP [Felicelli](#page-20-0) [y Buscaglia](#page-20-0) [\(1994\)](#page-20-0). Esta extensión incluye el agregado de rutinas para obtener las derivadas de las variables y de las funciones de forma en un sistema *local* de coordenadas y la programación de la rutina que calcula la matriz elemental de cada elemento. Las placas fueron modeladas mediante la aproximación de que se encuentran constituidas por pequeñas placas planas, y se describe la deformación de estas mediante teorías bidimensionales. Se confeccionó un elemento que formula los esfuerzos de membrana mediante la teoría de elasticidad 2D convencional, utilizando elementos triangulares con interpolación *P*1, de deformación constante, y los esfuerzos de flexión se modelan mediante la implementación con elementos triangulares e interpolación *P*<sup>1</sup> de la teoría de Reissner-Mindlin de placas. Se trabaja también en las interfaces necesarias para realizar el mallado mediante [GAMBIT](#page-20-0) y también en interfaces para poder llevar a cabo el post procesamiento mediante [OpenDx.](#page-21-0) En el trabajo se presentan varios problemas de validación los cuales se comparan con soluciones analíticas en caso que sea posible y con resultados obtenidos mediante el código comercial de elementos finitos [ALGOR.](#page-20-0) Se obtienen las frecuencias de resonancia como así también las correspondientes formas modales de este tipo de sistemas. Para ello se agrega a la descripción anterior la variable temporal y se realiza la deducción de los términos inerciales mediante las ecuaciones en su forma variacional. Se calculan las frecuencias de resonancia mediante un barrido en frecuencias y obteniendo en cada una de ellas la amplitud de oscilación de la estructura para una excitación de magnitud fija. Finalmente, como aplicación del código desarrollado se realiza la obtención de los modos resonantes en el motor de combustible líquido Tronador II. Se muestra también la versatilidad de esta teoría para la simulación de intersección entre placas, modelándose como placas los soportes del Tronador II.

# **1. INTRODUCCIÓN**

# **1.1. Motivación del trabajo**

En la actualidad, dos centros de investigación de la Argentina, el Instituto Balseiro (IB), y el Instituto Universitario Aeronáutico (IUA), están participando en forma conjunta en el diseño y desarrollo de motores cohete propulsados por combustible líquido. El primero de estos desarrollos comenzó con el cohete Tronador I, cuyo motor de 28 cm de largo y 10,5 cm de diámetro era alimentado por una mezcla de anilina y ácido nítrico, alcanzando de esta manera un empuje neto de 208 Kgrs. Un segundo proyecto, el Tronador II, consiste en un cohete propulsado por un motor de combustible líquido en el cual la mezcla está constituida por tetróxido de nitrógeno como oxidante y monometil hidracina como combustible, logrando un empuje neto de 3370 Kgr en una configuración de 54,6 cm de largo por 30 cm de diámetro. El Tronador II fue pensado en función de los requerimientos para un sistema posicionador de satélites de hasta 150 Kgr a una altura de 400 Km, alcanzando esta altura mediante una serie de etapas iniciales proporcionadas por un cohete brasileño llamado VLS. Un último proyecto en el que se está trabajando actualmente consiste en un proyecto de ingeniería mucho mas ambicioso consistente en el desarrollo de un motor de combustible líquido de 25 Ton. de empuje.

# **1.2. Definición del Problema**

La motivación de este trabajo es la determinación de los modos de resonancia como así también las frecuencias a las que se dan estos modos en uno de estos motores.

En la figura 1 se muestra la geometría básica del motor Tronador II. Para resolver los modos de resonancia de esta disposición, es necesario plantear las ecuaciones de elasticidad lineal a fin de resolver los desplazamientos. Las ecuaciones de elasticidad, en su concepción original, están planteadas en tres dimensiones. Se observa en la figura 1

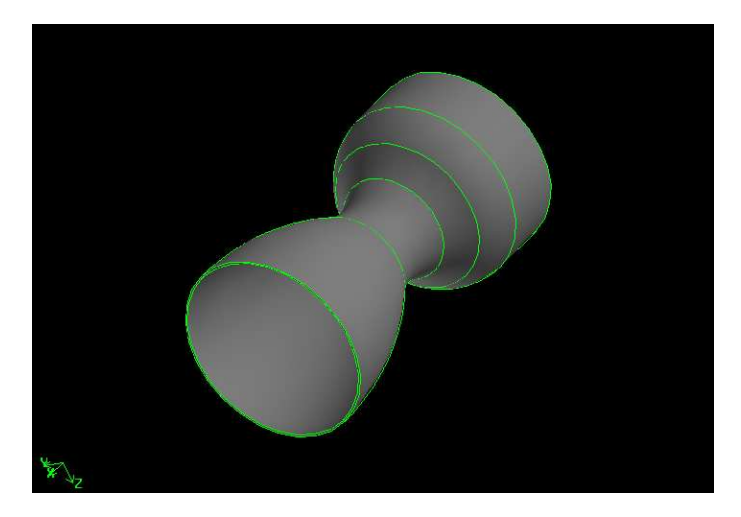

Figura 1: Geometría del motor Tronador II.

que el motor está constituido por un material delgado en una de sus dimensiones, lo que se conoce como placa. La resolución de un problema con una geometría como la expuesta no se efectúa mediante el planteo completo de las ecuaciones de elasticidad en tres dimensiones, sino que se realizan simplificaciones a esta a fin de eliminar la dimensión normal a la placa. Aún así la resolución del problema se efectúa con geometría tridimensional.

Con el fin de concretar estos objetivos se desarrolló un código de cálculo por elementos finitos para resolver el campo de desplazamientos de estructuras tipo placa. Lo que se ha hecho en este trabajo no es la programación completa de un código de elementos finitos, sino que se ha utilizado como base de desarrollo el programa de la división de mecánica computacional del CAB, GPFEP. La realización de un programa de elementos finitos desde cero es una empresa que hubiese excedido el tiempo del trabajo. De esta manera, los esfuerzos se concentraron en la formulación de las ecuaciones de placa. La formulación de por elementos finitos de un problema de placas puede seguir diferentes caminos. La teoría de placas delgadas<sup>1</sup> (teoría de Kirchhoff), lleva implícita la continuidad de los desplazamientos, como así también la de sus derivadas. Una implementación por elementos finitos de un campo con derivada continua lleva a la búsqueda de esquemas complejos y computacionalmente no prácticos. Es por ello que se recurre a la teoría *H*<sup>1</sup> de placas la cual es además útil para la resolución de problemas de placas gruesas. Se implementan y testean entonces problemas de estado plano de tensiones y de flexión en el plano, y se lleva luego estas descripciones al caso tridimensional. El resultado, un elemento que describe los esfuerzos de membrana mediante la teoría 2D usual y la flexión mediante la teoría Reissner-Mindlin de placas.

A fin de validar los cálculos realizados con el algoritmo desarrollado, se efectuaron cálculos analíticos como así también cálculos con el programa comercial de elementos finitos ALGOR.

Para la obtención de las frecuencias de resonancia se utilizó como técnica la excitación de la estructura con una carga de amplitud constante y frecuencia variable. Efectuándose un barrido en frecuencias es posible obtener la amplitud de las oscilaciones en función de estas y obtener el "Espectro" del sistema. Las partes del espectro en la que se encontrasen "picos", corresponden entonces a las frecuencias de resonancia.

#### **2. PLACAS COMO ENSAMBLE DE ELEMENTOS PLANOS**

#### **2.1. Introducción**

En esta parte del trabajo se desarrollan las herramientas necesarias para la descripción completa de una placa con una geometría tridimensional arbitraria. Una placa curva es una estructura la cual puede ser tratada como se hace usualmente con las placas planas, para las cuales existe una teoría matemática completa. De hecho, puede hacerse aquí las mismas simplificaciones que se hacen con estas. Sin embargo, debe tenerse presente que la manera en que las placas curvas soportan los esfuerzos es diferente. Ahora, los esfuerzos que aparecen actuando tangencialmente sobre la superficie tendrán una componente normal a esta, y de hecho, es esta componente la que soporta la mayor parte de la carga. En la derivación de ecuaciones que expliquen detalladamente el comportamiento de placas en tres dimensiones se encuentran muchas dificultades y cada una de ellas varía de acuerdo a las hipótesis simplificativas que se hagan. En el planteo por elementos finitos que se dará en este trabajo se eliminan estas dificultades a expensas de una aproximación. Esta aproximación tiene sus fundamentos en una base mas bien física que matemática y consiste en considerar que el comportamiento de una placa curva puede ser exactamente capturado considerando a esta como ensam-

<sup>&</sup>lt;sup>1</sup> en inglés: thin shells

blada por pequeños elementos planos. En una placa, cada elemento estará sometido a la acción de esfuerzos en el plano (esfuerzos de membrana) y esfuerzos de flexión. Los esfuerzos de membrana serán tratados mediante la teoría de elasticidad bidimensional convencional para el caso de un estado plano de tensiones, haciéndose en este caso la aproximación de que la tensión en la dirección normal a la placa es despreciable. Para el tratamiento de la flexión se hace uso de la teoría Reissner-Mindlin de placas, ver referencia [Hughes](#page-21-0) [\(1994\)](#page-21-0). Esta última teoría permite el uso de funciones de forma *H*<sup>1</sup> , facilitando así su implementación por elementos finitos, a expensas del agregado de una nueva incógnita vectorial, las rotaciones.

### **2.2. Rigidez de los Elementos Planos en Coordenadas Locales**

Al trabajar numéricamente la solución de problemas de elasticidad lineal por el método de elementos finitos, se obtiene, por cada elemento de la malla, una matriz que describe la rigidez de tal porción del dominio. Esta matriz es conocida en el ámbito del FEM como *matriz elemental*. En adición a esta matriz elemental, existe también el *vector elemental de fuerza*, el cual está relacionado a la carga aplicada sobre cada elemento. En este trabajo se ha hecho el mallado de la superficie con elementos triangulares. En este caso cada elemento tendrá en cada nodo dos incógnitas vectoriales (de tres dimensiones cada una) las cuales corresponderán al vector desplazamiento y un vector de rotación describiendo la rotación de cada nodo, haciendo un total de dieciocho grados de libertad por elemento. De esta manera, la matriz elemental deberá describir la interacción entra cada una de las componentes de estos dos campos.

En la figura 2 se bosqueja un elemento cuadrado (el elemento bien podría ser de otra geometría e incluso con diferente orden de interpolación en las funciones de forma) con las distintas componentes de cada campo que son necesarias para describir ambos estados de tensión; el estado plano de tensiones y la flexión de placa. Debe hacerse

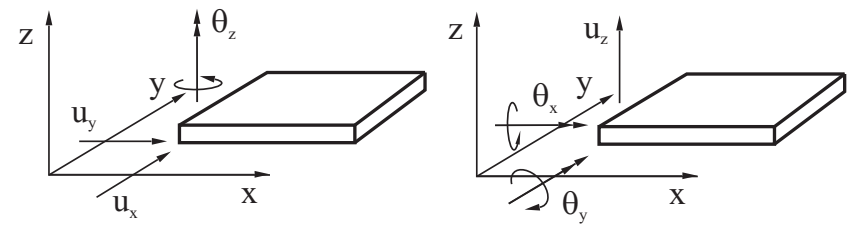

Deformaciones en el plano Flexiones en el plano

Figura 2: Esquema de un elemento constituyendo parte de una placa curva. Se muestran los campos responsables de cada tipo de esfuerzo: Estado plano de tensiones y flexión de placa

aquí un comentario importante. Las "rotaciones" que se usan en la descripción del estado de deformación en la teoría de Reissner-Mindlin, ver referencia [Hughes](#page-21-0) [\(1994\)](#page-21-0), en realidad no se corresponden con las rotaciones físicas mostradas en 2, sino que en realidad son definidas de tal manera de simplificar las ecuaciones, ya que de escribirlas en función de éstas aparecería un *tensor de alternado*, el cual relaciona las rotaciones que aparecen en la teoría de Reissner-Mindlin con las rotaciones físicas mediante

$$
\theta_i = -a_{ij}\widehat{\theta}_j \tag{1}
$$

 $a^p =$ 

 $\overline{a}$ 

 $u_{1,1}$  $u_{1,2}$ *u*2,1 *u*2,2 *u*3,1  $\overline{a}$ 

 $\begin{array}{c} \begin{array}{c} \begin{array}{c} \end{array} \\ \begin{array}{c} \end{array} \end{array} \end{array}$ 

 $\begin{array}{c} \hline \end{array}$ 

con

$$
\mathbf{a} = \left[ \begin{array}{cc} 0 & 1 \\ -1 & 0 \end{array} \right] \tag{2}
$$

en donde −*a<sub>ij</sub>* es el *tensor de alternado,* y  $\widehat{\theta}_j$  son las rotaciones físicas.

En la figura 3 se ilustra la convención utilizada para las rotaciones. A partir de ahora

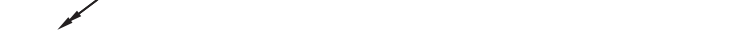

Figura 3: Convenciones de signos utilizadas para las rotaciones

se escribirán entonces las ecuaciones en términos de las rotaciones físicas, ya que mas adelante se necesitará que las ecuaciones estén escritas en términos de estas a fin de poder efectuar cambios de coordenadas y proceder al proceso de ensamble. Se desea ahora armar la matriz elemental para el problema de placas. En el caso del estado plano de tensiones, este puede ser descrito por los desplazamientos en las direcciones *x* e *y* del plano de la placa, pudiéndose escribir

$$
\mathbf{f}^{ep} = \mathbf{K}^{ep} \mathbf{a}^p \tag{3}
$$

con

*u*3,2 *f*3,2 en donde el primer índice indica el nodo incógnita y el segundo la componente del campo. Para el caso de la flexión de una placa, su estado puede ser descrito en términos del desplazamiento en dirección perpendicular a la placa y de las rotaciones <sup>θ</sup>*<sup>x</sup>* y <sup>θ</sup>*y*. Este planteo da lugar a matrices de rigidez del siguiente tipo

 $y$   $f^p =$ 

 $\overline{a}$ 

*f*1,1 *f*1,2 *f*2,1 *f*2,2 *f*3,1  $\overline{a}$ 

 $\begin{array}{c} \hline \end{array}$ 

$$
\mathbf{f}^{eb} = \mathbf{K}^{eb} \mathbf{a}^b \tag{5}
$$

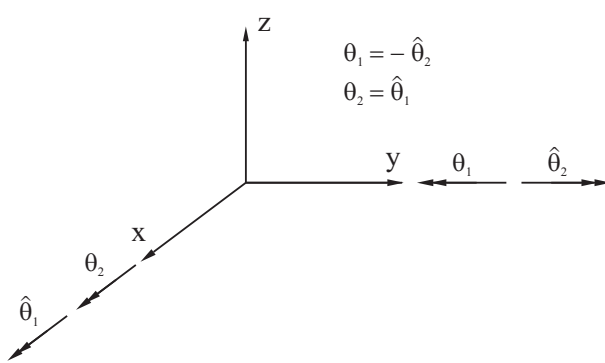

(4)

<span id="page-5-0"></span>con

$$
\mathbf{a}^{b} = \begin{bmatrix} u_{1,3} \\ \hat{\theta}_{1,1} \\ \hat{\theta}_{1,2} \\ u_{2,3} \\ \hat{\theta}_{2,1} \\ \hat{\theta}_{2,2} \\ u_{3,3} \\ \hat{\theta}_{3,1} \\ \hat{\theta}_{3,2} \end{bmatrix} \quad \mathbf{y} \quad \mathbf{f}^{b} = \begin{bmatrix} f_{1,1} \\ f_{1,2} \\ f_{1,3} \\ f_{2,1} \\ f_{2,2} \\ f_{3,3} \\ f_{3,1} \\ f_{3,2} \\ f_{3,3} \end{bmatrix}
$$
 (6)

en donde, al igual que antes, el primer índice indica el nodo y el segundo la componente. Ahora bien, lo que se desea hacer, es combinar ambas matrices de rigidez y vectores incógnita para dar lugar a una sola matriz elemental que describa el estado de cada elemento. Es importante notar que, en el caso de una placa plana, cada estado, el de esfuerzos planos y el de flexión, se encuentra totalmente desacoplado del otro y puede de hecho ser calculado cada uno de ellos independientemente y un problema en el que intervengan ambos tipos de solicitación puede ser resuelto por superposición de cada uno. Otro punto importante a notar desde ahora es que la rotación en la dirección normal a la placa,  $\hat{\theta}_z$ , no entra en juego en la descripción de deformaciones por uno u otro mecanismo. Sin embargo, se tomará en cuenta esta componente de la rotación por una razón que será descrita mas adelante cuando se trate el tema del ensamble. Se define entonces en forma general para un elemento constitutivo de una placa tridimensional un vector incógnita por cada nodo

$$
\mathbf{a}_{i} = \begin{bmatrix} u_{i,1} \\ u_{i,2} \\ u_{i,3} \\ \hat{\theta}_{i,1} \\ \hat{\theta}_{i,2} \\ \hat{\theta}_{i,3} \end{bmatrix}
$$
 (7)

y de igual manera para el vector de fuerza **f** *e* . Luego, para el caso de una placa curva en tres dimensiones, se arma la matriz elemental en términos de las dos anteriores submatrices  $\overline{r}$  $\overline{a}$ 

$$
\mathbf{K}_{kl}^{e} = \left[ \begin{array}{cccccc} \mathbf{K}^{ep} & 0 & 0 & 0 & 0 \\ 0 & 0 & 0 & 0 & 0 \\ 0 & 0 & \mathbf{K}^{eb} & 0 \\ 0 & 0 & \mathbf{K}^{eb} & 0 \\ 0 & 0 & 0 & 0 & 0 \\ 0 & 0 & 0 & 0 & 0 \end{array} \right]
$$
(8)

Los subíndices *k* y *l* hacen alusión a que habrá una de estas submatrices por cada interacción de nodos en un elemento. En un elemento de *n* nodos la matriz elemental consistirá en un arreglo de *nxn* de estas submatrices. Debe observarse en este punto que la matriz elemental que se está calculando está basada en descripciones bidimensionales, y por lo tanto, este cálculo debe efectuarse en un sistema de coordenadas que

<span id="page-6-0"></span>"siga" a la placa. Este sistema de coordenadas está definido de tal manera que la dirección *z* sea la dirección normal a la placa, y que las direcciones *x* e *y* sean tangentes a esta, sin importar en que posición rotada estén. A este sistema de coordenadas se lo llama *sistema local de coordenadas*, para distinguirlo del sistema *x*,*y*,*z* normal al que se llama *sistema global de coordenadas*. En la figura 4 el sistema *x<sup>1</sup>,y<sup>1</sup>,z<sup>1</sup>, es local al* elemento coloreado, mientras que el *x*,*y*,*z* es el sistema global.

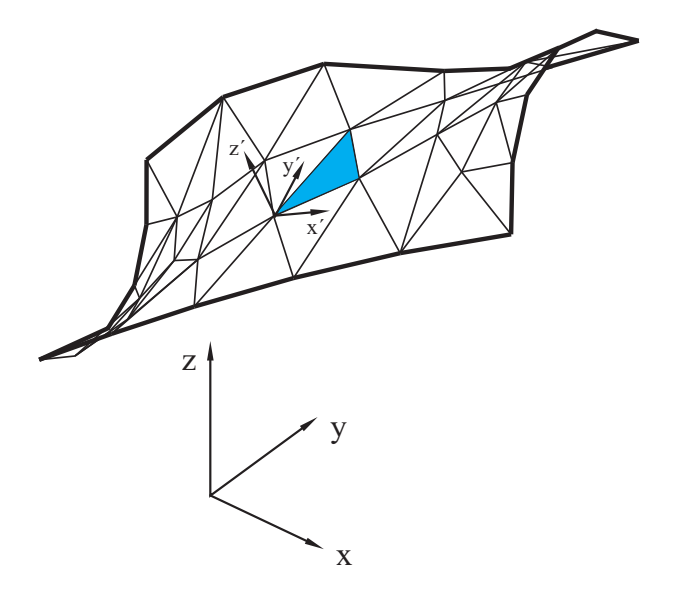

Figura 4: Sistemas de coordenadas *local* (primado) y *global* (sin primar).

### **2.3. Transformación a Coordenadas Globales y Ensamble**

En la sección anterior se ha derivado una matriz elemental que se obtiene en el sistema local de coordenadas. Para la descripción de la placa en su conjunto es necesario construir una matriz que describa la interacción entre todos los nodos que la componen y esto se realiza mediante una técnica conocida como *ensamble*. El proceso de ensamble ya está implementado en el sistema GPFEP, y es lo que se aprovecha en este trabajo. Todavía queda un punto por tratar, el ensamble estará bien efectuado si la descripción de cada elemento se realiza en el mismo sistema de coordenadas. El sistema de coordenadas que se utiliza para el ensamble es el sistema global. Además, cada una de las derivadas que se utilizan en la formulación de las matrices en el sistema local deben ser primero obtenidas en este sistema. En una implementación por elementos finitos, lo que se hace es obtener las derivadas de cada elemento en un elemento al que se lo conoce como *elemento master*, que es básicamente un elemento en el cual sus dimensiones han sido normalizadas a uno. Mediante una transformación de coordenas se obtienen las derivadas en coordenadas globales (cartesianas) en el elemento. Hasta aquí, la implementación del GPFEP es que permite avanzar. Es mas, permite obtener las derivadas en un elemento de superficie. Para poder armar la matriz elemental en el sistema local de coordenadas, es preciso primero hacer una transformación de las derivadas al sistema local. A partir de ahora se llamará  $\hat{x}$  al sistema global de coordenadas e **y**b al sistema local. La matriz £

$$
\mathbf{e} = [e_{ij}] \tag{9}
$$

con

$$
e_{ij} = \langle \hat{x}_i \cdot \hat{y}_j \rangle \tag{10}
$$

permite pasar un vector **x** descrito en coordenas globales a su descripción en coordenadas locales

$$
\overline{\mathbf{x}}^{l} = \mathbf{e} \ \overline{\mathbf{x}}^{g} \tag{11}
$$

Esta matriz permite también la transformación de las derivadas en coordenadas globales a derivadas en coordenadas locales a través de la siguiente relación, en donde *u* es una función arbitraria de las coordenadas *x*,*y* y *z*

$$
\frac{\partial u}{\partial y_i} = \sum_{j=1}^{n_{sd}} e_{ij} \frac{\partial u}{\partial x_j}
$$
(12)

Hasta aquí se ha realizado entonces, todos los pasos necesarios para construir la matriz elemental [8](#page-5-0) en el sistema local de coordenadas. Es necesario ahora convertir esta matriz al sistema global para poder ensamblarla junto al resto de las matrices elementales.

El vector definido en [7,](#page-5-0) es el que se resuelve para cada nodo y es, de hecho, el vector al cual se debe aplicar la transformación de rotación para describirlo en el sistema global. Este vector es transformado por una matriz *L* según

$$
\overline{\mathbf{a}}_{i}{}^{l} = \mathbf{L} \ \overline{\mathbf{a}}_{i}{}^{g} \tag{13}
$$

en donde *L* se relaciona con la matriz de rotación [9](#page-6-0) de acuerdo a la relación

$$
\mathbf{L} = \left[ \begin{array}{cc} \mathbf{e} & \mathbf{0} \\ \mathbf{0} & \mathbf{e} \end{array} \right] \tag{14}
$$

Ahora, en cada elemento, existe una cantidad *n* de nodos, por lo que conviene tener una sola matriz *T* que efectúe la conversión para todos ellos a la vez

$$
\mathbf{T} = \begin{bmatrix} \mathbf{L} & \mathbf{0} & \mathbf{0} & \dots \\ \mathbf{0} & \mathbf{L} & \mathbf{0} & \dots \\ \mathbf{0} & \mathbf{0} & \mathbf{L} & \dots \\ \vdots & \vdots & \vdots & \ddots \end{bmatrix}
$$
(15)

en donde la matriz **L** se repite tantas veces como nodos haya en el elemento. De esta manera, la matriz elemental en el sistema global se obtiene una vez ensamblada la esta en el sistema local, según la relación

$$
\mathbf{K}_{g}^{e} = \mathbf{T}^{t} \mathbf{K}_{l}^{e} \mathbf{T}
$$
 (16)

y, de igual manera se procede para el vector de fuerzas elemental

$$
\mathbf{f}_{g}^{e} = \mathbf{T}^{t} \mathbf{f}_{l}^{e} \tag{17}
$$

Obtenida la matriz y el vector de fuerzas elemental, el proceso de ensamble sigue el procedimiento usual de un programa de elementos finitos.

# **2.3.1. Rigidez de Rotación Ficticia**<sup>2</sup>

La formulación descrita anteriormente presenta la ventaja de que permite resolver un problema complicado mediante una técnica sencilla. Sin embargo, aparecen dificultades cuando la geometría de la placa presenta zonas que son planas. Esta dificultad que aparece se debe a que en el sistema local se ha agregado un término para una rotación ficticia <sup>θ</sup>*<sup>z</sup>* que no se acopla de ninguna manera a las otras componentes y por lo tanto significa, en el sistema local de coordenadas, que la matriz elemental será singular. Cuando se efectúan las rotaciones de cada elemento, esta singularidad de la matriz elemental resulta ser enmascarada, pero si, la placa que se intenta resolver es plana, por mas que esta se encuentre en una orientación arbitraria con el sistema de coordenadas global dará lugar a una matriz global que es singular. No solo puede suceder esto sino que también, en el caso de que la placa posea parte de su superficie plana, la matriz global del sistema tenderá a ser singular, tanto mas cuanto mas extensa sea la porción de la superficie que es plana. Esto se nota claramente en la práctica cuando al querer resolver una placa con estas características el solver del sistema de ecuaciones detecta esta singularidad o si no lo hace se obtiene una solución que posee una elevada cantidad de ruido numérico que la hace totalmente inútil. En realidad la matriz no es del todo singular, pero debido su malcondicionamiento el solver, con la precisión que ofrece una computadora, no puede resolver el sistema. Diversas formas de resolver este problema se proponen en las referencias [\(Zienkiewics y Taylor,](#page-21-0) [1991,](#page-21-0) V II, p 115). La forma de resolver este problema en el presente trabajo consiste simplemente en agregar un término ficticio en la matriz elemental local en la posición que describe la interacción de <sup>θ</sup>*<sup>z</sup>* de tal manera de convertirla en no-singular. Este término es elegido de tal manera que sea del mismo orden de magnitud que el resto de los elementos en la matriz elemental y procurando hacerlo lo mas pequeño posible de manera tal que no afecte el significado físico real de las ecuaciones. En la sección que sigue se mostrará un ejemplo en donde se utiliza este procedimiento, mostrando resultados muy satisfactorios. Existen referencias [D.J.Allman](#page-20-0) [\(1988a,b\)](#page-20-0); [Cook](#page-20-0) [\(1987\)](#page-20-0) en las cuales se le intenta dar a <sup>θ</sup>*<sup>z</sup>* un significado físico real, de tal manera que su inclusión en las ecuaciones sea algo mas natural.

#### **2.4. Ejemplos Numéricos**

Tal como se ha explicado en la sección anterior, la resolución del problema mediante la formulación propuesta presenta problemas cuando la geometría de la placa a resolver está constituida por zonas en las cuales existe elementos que son coplanares. El problema se resuelve aquí tanto con rigidez ficticia como sin ella, a fin de evaluar cuanto afecta esta a la singularidad de la matriz como así también al resultado obtenido. Los términos de flexión, descritos por la teoría de Reissner - Mindlin, escalan con el espesor elevado al cubo. Por esta razón, es que el término de rigidez ficticia se hará escalar con el mismo factor. Esto se consigue entonces agregando a la formulación

<sup>&</sup>lt;sup>2</sup>Conocida en inglés como: Drilling rotational stiffnes

variacional un término del tipo<sup>3</sup>

$$
\Pi^* = \Pi + \int_{\Omega} \alpha_3 \mu \frac{t^3}{12} \, \overline{\theta}_z \, \widehat{\theta}_z \, d\Omega \tag{18}
$$

en donde Π hace referencia a la formulación variacional original y Π<sup>\*</sup> se refiere a la formulación modificada. <sup>µ</sup> es el módulo de corte. La intención de esta sección es la de mostrar cuan sensible es el problema a la variación de la rigidez ficticia, cuan buena es la solución y como varía la singularidad del sistema con la variación de la rigidez ficticia. Para mostrar el último punto se obtienen las gráficas del cociente de los pivots máximo a mínimo del sistema. Este se resuelve mediante una descomposición LDU seguido por una eliminación hacia adelante y una sustitución hacia atrás. Los elementos de la diagonal que son utilizados para dividir toda una fila y luego restársela a las que siguen son los pivots.

En esta sección se probará el método descrito para dos geometrías diferentes. El material utilizado para ambas pruebas fue acero, con un espesor  $t = 5cm$ . La Tabla 1 resume las características de la placa utilizada. La primera geometría a ensayar se

| Densidad [ $\text{kgr/m}^3$ ] | 7850              |
|-------------------------------|-------------------|
| Módulo de Young [Pa]          | $2 \cdot 10^{11}$ |
| Coeficiente de Poisson        | 0.3               |
| Espesor t [cm]                | 5.0               |

Tabla 1: Características de la placa ensayada.

trata de un domo esférico de 1 *m* de radio. La elección de esta geometría no es casual. Esta es elegida debido a que no presenta zonas constituidas por elementos coplanares y, en principio no sería necesario el agregado de un término adicional a la formulación variacional. El domo es cargado uniformemente con 100000 *Pa*. Para la resolución del domo cargado cargado uniformemente, no es necesario la resolución de la geometría completa, ya que este tiene simetría de revolución, por lo que se decide resolver un octante de esfera. Además, de esta manera es mas sencillo la aplicación de las condiciones de borde de manera tal de evitar los movimientos de cuerpo rígido y que el problema quedase mal condicionado. En la figura [5](#page-10-0) se muestran las condiciones de borde impuestas para este problema. Otra de las ventajas de este problema es que posee solución analítica con la cual contrastar los resultados. El resultado analítico del problema es

$$
u = \frac{pR^2(1-\nu)}{2eE} \tag{19}
$$

en donde *p* es la carga aplicada por unidad de área, *R* es el radio de la esfera y *t* el espesor de la placa. En la Tabla [2](#page-10-0) se comparan los desplazamientos obtenidos numérica y analíticamente. La figura [6](#page-10-0) muestra los desplazamientos calculados en la dirección *x*. Los desplazamientos en las direcciones *y* y *z* son simétricos a este. Se observa en esta figura como la solución crece desde cero en el plano *ZY*, condición de borde, hasta el desplazamiento máximo mostrado en la Tabla [2.](#page-10-0) El segundo caso que se estudia es el de

 $^3$ esta modificación a la forma variacional es una variante de la descrita en la referencia [\(Zienkiewics](#page-21-0) [y Taylor,](#page-21-0) [1991,](#page-21-0) V II - p116), en donde se prueban varias potencias del espesor para el escale, por ello el factor a ajustar es llamado  $\alpha_3$ , de la potencia cúbica.

<span id="page-10-0"></span>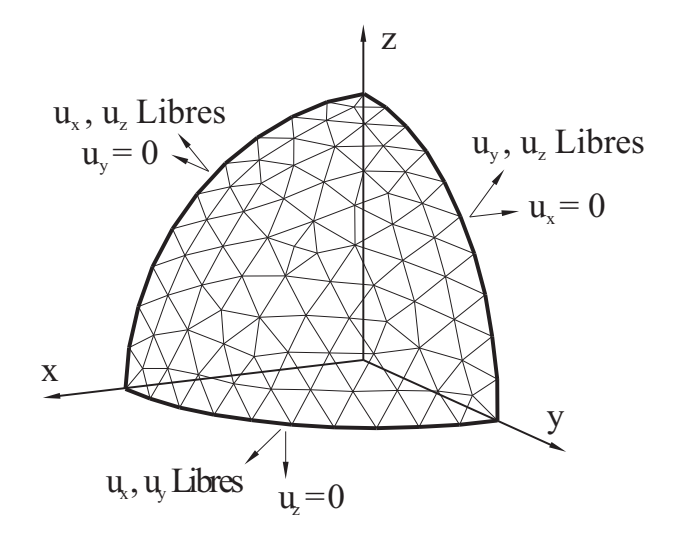

Figura 5: Condiciones de borde en el problema del octante.

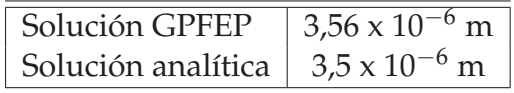

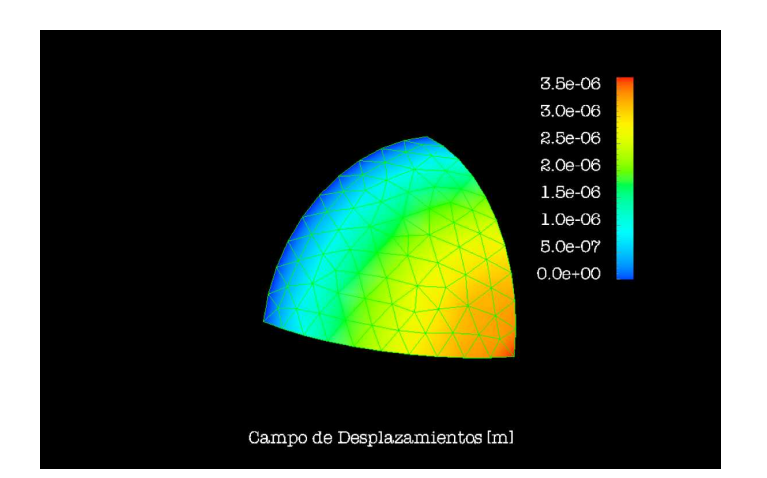

Tabla 2: Desplazamiento en el problema del octante.

Figura 6: Desplazamientos en la dirección x en el caso del octante.

una media placa cilíndrica con una tapa plana en uno de sus extremos. Esta geometría es imposible de resolver sin el agregado del término adicional a la forma variacional, y es por ello que se elige este problema a fin de poner a prueba la formulación. Las condiciones de borde impuestas son tales que los bordes se encuentran empotrados, se les impide incluso la posibilidad de rotar. Se aplica también en este caso una carga uniforme de 100000 *Pa*. En la figura [7\(a\)](#page-11-0) se muestra como varía el máximo desplazamiento de la superficie a medida que se varía la rigidez ficticia, mientras que la figura [7\(b\)](#page-11-0) muestra como varía el cociente de los pivots. En la figura [7\(a\)](#page-11-0) se observa que la solución se rigidiza con el agregado de la rigidez ficticia adicional, pero que bajándola, rápidamente se consigue que la solución converja. En el límite en el que la rotación ficticia es nulo, se obtiene la solución a la forma variacional sin el término adicional, pero debe tenerse en cuenta que a medida que se reduce la rigidez ficticia, el sistema <span id="page-11-0"></span>1848 *A.M. CASTRO*

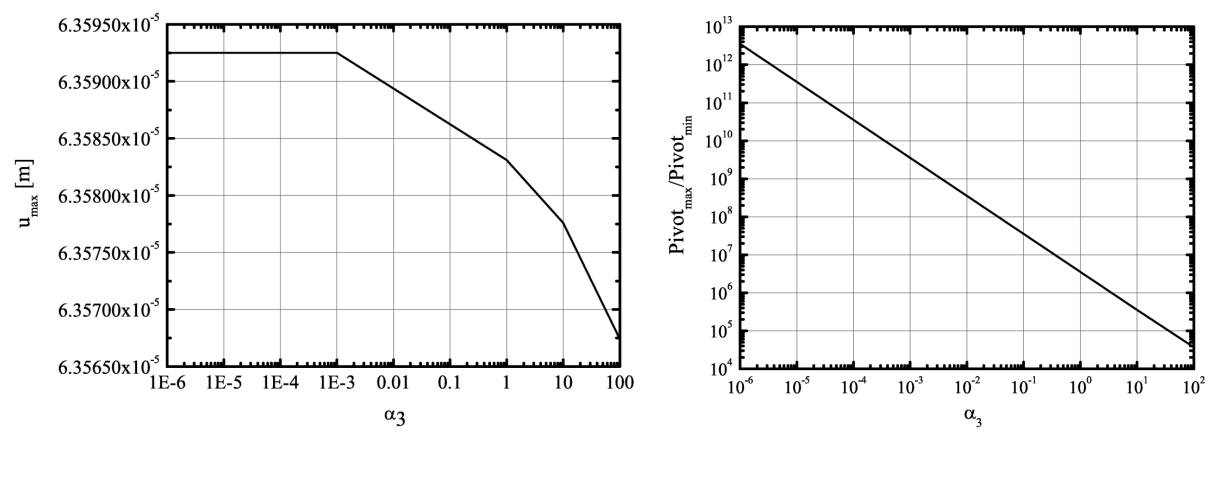

(a) Sensibilidad de la solución ante la variación de la rigidez ficticia.

(b) Cociente de los pivots.

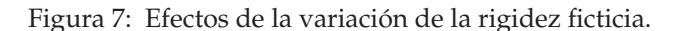

se vuelve cada vez mas singular, figura 7(b), resultando esto en soluciones ruidosas o incluso a la imposibilidad computacional de resolver el sistema. Debe entonces hacerse una elección de compromiso en  $\alpha_3$ .

La figura 8 muestra los resultados obtenidos en el cálculo de esta geometría utilizando GPFEP y ALGOR. Se observa una clara similitud entre los resultados obtenidos. Es

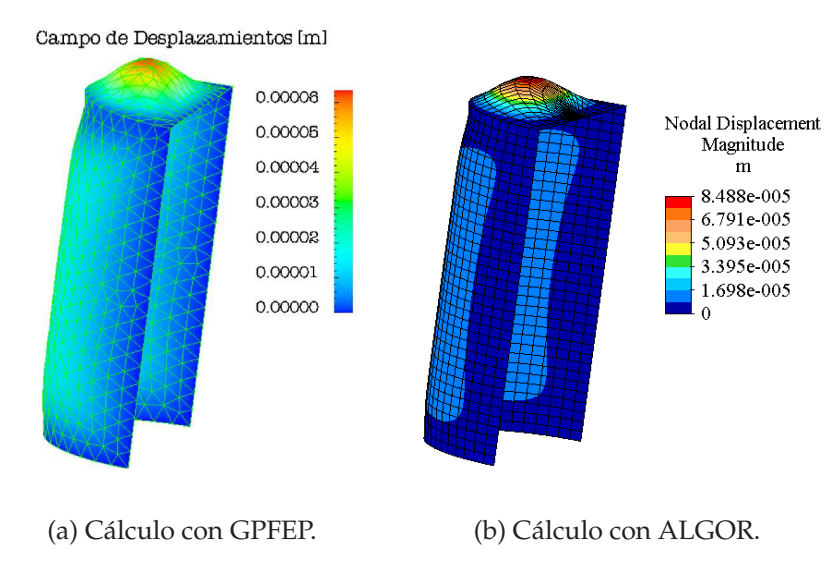

Figura 8: Cálculo estático de una placa con una cara plana.

importante notar el pliegue que se forma en la intersección entre la parte cilíndrica y la tapa plana. Esta se forma debido a que al irse flexionando la tapa, transmite su rotación a la parte cilíndrica, demostrando que los esfuerzos de flexión están siendo bien capturados. Nótese también como es que la derivada con la que sale la placa por los bordes es nula, siendo esto consecuencia de haber empotrado la placa no solo suprimiéndole

<span id="page-12-0"></span>los desplazamientos sino también las rotaciones.

### **3. CÁLCULO DE LOS MODOS RESONANTES DE UNA PLACA**

#### **3.1. Introducción**

Al problema planteado en el capítulo anterior se le agrega ahora dinámica, es decir, masa. Para obtener las frecuencias de resonancia se se asume que la placa se encuentra oscilando armónicamente, por lo que se separa la solución en una componente espacial y una componente temporal armónica. De esta manera se obtiene una ecuación que presenta cierta similitud a la ecuación de Helmholtz para el caso de propagación de ondas y, excitando con una carga de magnitud fija y frecuencia variable, se realiza un barrido en frecuencias sobre el sistema y se obtiene el *espectro* de este.

#### **3.2. Agregado de la Componente Temporal**

Para efectuar el agregado de la componente temporal en las ecuaciones de placa, se parte de las ecuaciones de elasticidad tridimensional con dependencia del tiempo. Estas ecuaciones consisten, en su forma diferencial, en las ecuaciones de momento lineal 20

$$
\sigma_{ij,j} + f_i = \rho \frac{\partial^2 u_i}{\partial t^2} \quad \text{en } \Omega
$$
  

$$
u_i = g_i \quad \text{en } \Gamma
$$
  

$$
\sigma_{ij} n_j = h_i \quad \text{en } \Gamma
$$
 (20)

Las ecuaciones 20 se escriben en su forma variacional como

$$
\int_{\Omega} w_{(i,j)} \sigma_{ij} d\Omega + \frac{\partial^2}{\partial t^2} \int_{\Omega} w_i \, \rho \, u_i \, d\Omega = \int_{\Omega} w_i f_i d\Omega + \sum_{i=1}^{n_{sd}} \left( \int_{\Gamma_{h_i}} w_i h_i d\Gamma \right) \tag{21}
$$

en donde se hace ahora en la resonancia, la separación de la solución en sus componentes temporal y espacial en la forma

$$
u(x, y, z, t) = w(x, y, z)e^{i\omega t}
$$
\n<sup>(22)</sup>

y ahora las derivadas segundas en el tiempo se verán reemplazadas por el término  $(\rho \omega^2)$ , o en términos de operadores

$$
\frac{\partial^2(\cdot)}{\partial t^2} \equiv -\rho \omega^2(\cdot) \tag{23}
$$

Para la obtención de las ecuaciones, en su forma variacional, que describen el estado de deformación de una placa, de deben hacer una serie de simplificaciones a la forma variacional 21. Tal como se ha explicado en la sección anterior, el elemento de placa debe ser capaz de capturar los esfuerzos de membrana como así también los de flexión. Los esfuerzos de membrana fueron descritos mediante la teoría de elasticidad convencional en dos dimensiones, despreciándose la tensión en la dirección normal a la placa (estado plano de tensiones). Los esfuerzos de flexión fueron descritos mediante la teoría de Reissner-Mindlin, asiéndose las suposiciones necesarias del caso, ver [Hughes](#page-21-0) [\(1994\)](#page-21-0). En este capítulo se llevará a cabo un procedimiento similar al realizado en el caso estático, pero ahora agregando los términos de aceleración. Es de esperar, que en las ecuaciones obtenidas aparezca un término de aceleración en la tres componentes del desplazamiento, pero es difícil predecir si aparece un término de aceleración en la rotación. Si este término aparece se espera que sea de un orden superior a los otros.

# **3.2.1. Agregado de la Componente Temporal a la Descripción de los Esfuerzos de Membrana**

La obtención de los términos de inercia en los esfuerzos de membrana es directa. Consiste en particularizar la ecuación [21](#page-12-0) al caso bidimensional. De esta manera, aparecen los términos inerciales  $-\rho \omega^2 u_i$  para cada componente.

# **3.2.2. Agregado de la Componente Temporal a la Descripción de los Esfuerzos de Flexión**

Luego de realizar una serie de simplificaciones a las ecuaciones [21,](#page-12-0) la forma variacional de Reissner-Mindlin queda $4\frac{5}{1}$ 

$$
0 = \int_{A} [\overline{\theta}_{(i,j)} c_{ijkl} \theta_{(k,l)} + \overline{\gamma}_{i} c_{ij} \gamma_{j}] dA
$$
  
\n
$$
- \underbrace{\rho \omega^{2} t \int_{A} \overline{w} w dA}_{\text{acceleration normal}} - \underbrace{\rho \omega^{2} \frac{t^{3}}{12} \int_{A} \overline{\theta}_{i} \theta_{i} dA}_{\text{acceleration normal}} + \int_{A} (\overline{\theta}_{i} C_{i} - \overline{w} F) dA + \int_{s_{h}} (\overline{\theta}_{i} M_{i} - \overline{w} Q) ds
$$
 (24)

en donde, <sup>θ</sup>*<sup>i</sup>* es la "rotación", <sup>γ</sup>*<sup>i</sup>* son las deformaciones de corte, *w* es el desplazamiento normal a la placa, *t* es el espesor de la placa, <sup>ω</sup> es la frecuencia angular, *C<sup>i</sup>* es el momento aplicado por unidad de área, *F* es la carga normal a la placa por unidad de área y *M<sup>i</sup>* y *Q<sup>i</sup>* son el momento y el corte aplicados como condición de borde. Para mas detalle acerca de los tensores *ci jkl* y *ci j* ver [Hughes](#page-21-0) [\(1994\)](#page-21-0).

Es posible identificar la aparición de los términos que se esperaban. Por un lado, aparece el término de aceleración en la dirección normal a la placa, que tiene la forma *fuerza = masa x aceleración*, en donde <sup>ρ</sup>*t* es la masa por unidad de área y −ω<sup>2</sup> *w* es la aceleración normal a la placa (recordar [23\)](#page-12-0). Por otro lado, aparece el término que era de difícil deducción, el término de inercia en la rotación. Este es de la forma *momento de inercia x aceleración angular*, en donde el factor  $ω^2θ$  oficia a modo de aceleración angular y el factor  $-\rho\frac{t^3}{12}$  oficia a modo de momento de inercia por unidad de área. Tal como se había predicho con anterioridad, este término es de orden superior en el espesor que el de aceleración normal, tratándose de un orden *t* 3 contra *t* respectivamente.

<sup>&</sup>lt;sup>4</sup>en [Hughes](#page-21-0) [\(1994\)](#page-21-0) se describe el procedimiento para el caso estático en detalle. La obtención de las ecuaciones considerando los términos de aceleración siguen un procedimiento similar.

<sup>&</sup>lt;sup>5</sup>Estas ecuaciones no están escritas en términos de las rotaciones físicas con el fin de evitar el agregado de otro tensor, ver la observación al respecto de la sección anterior.

### **3.3. Resultados Numéricos**

En esta sección se presentan los resultados obtenidos al calcular las frecuencias de resonancia de la placa ya utilizada en la sección anterior. Nuevamente el material utilizado es acero, con la densidad  $\rho = 7850 Kgr/m^3$ , el módulo de Young  $E = 2 \cdot 10^{11} Pa$ , y el módulo de Poisson  $v = 0.3$ .

La placa está sujeta en sus extremos, y se restringe incluso la rotación de sus bordes. Se ha efectuado también el cálculo mediante el programa comercial ALGOR, a fin de poder comparar los resultados. Para la obtención de las frecuencias de resonancia se aplicó a la placa una presión uniformemente distribuida en su superficie, armónica en el tiempo. De esta manera, se obtienen los espectros de la norma *L* 2 en función de la frecuencia de excitación, tal como se muestra en la figura 9. Los picos de este espectro corresponden entonces a las frecuencias de resonancia de la placa. En la Tabla 3 se hace el resumen de las frecuencias de los tres primeros modos y se las compara con las obtenidas con ALGOR. En las figuras [10,11](#page-15-0) y [12](#page-15-0) se muestran las tres primeras

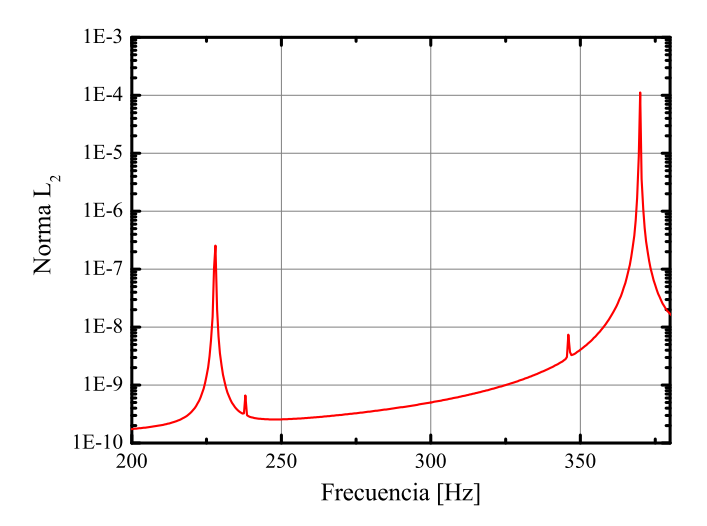

Figura 9: Espectro en la norma *L* 2 .

| Frecuencias de resonancia [Hz] |              |            |  |
|--------------------------------|--------------|------------|--|
| <b>GPFEP</b>                   | <b>ALGOR</b> | Diferencia |  |
| 228.0                          | 194.3        | $17.3\%$   |  |
| 237.9                          | 211.4        | $12.5\%$   |  |
| 346.1                          | 286.5        | $20.8\%$   |  |

Tabla 3: Resultados obtenidos mediante GPFEP y ALGOR.

resonancias obtenidas por este método. Se observa en estas figuras, que el modelo es lo suficientemente bueno como para capturar la forma de los modos. Aún así, se observa que existen pequeñas diferencias. En la Tabla 3 se observa que la diferencias obtenidas entre las frecuencias es de hasta 20.8 %. Estas son debidas al mal desempeño del elemento utilizado, y la única forma de solucionarlas es mediante el cambio de este.

<span id="page-15-0"></span>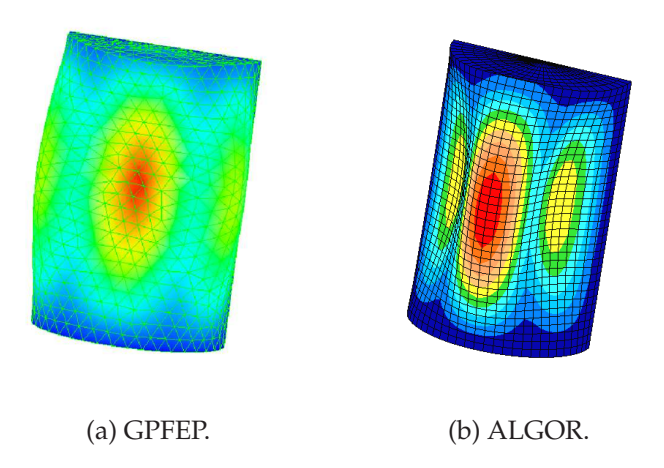

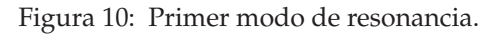

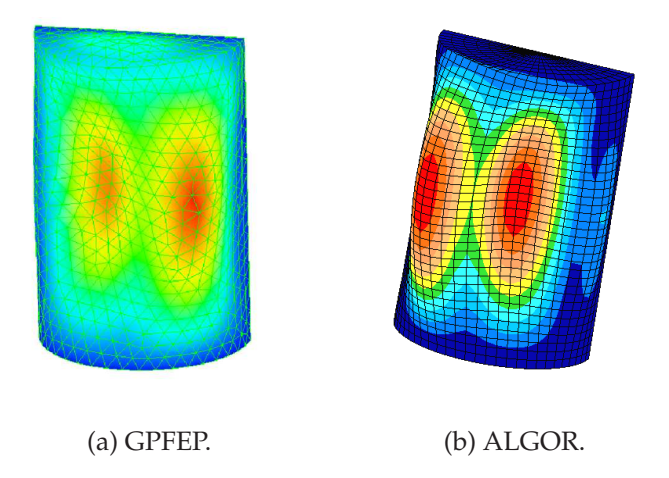

Figura 11: Segundo modo de resonancia.

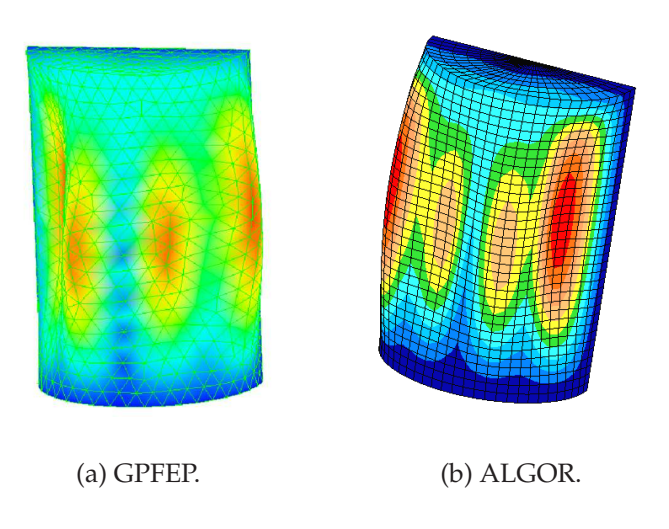

Figura 12: Tercer modo de resonancia.

# **3.4. Aplicación: Frecuencias de Resonancia del Conjunto Cámara de Combustión, Inyector, Tobera del Tronador II**

En esta sección se efectúa el cálculo de los modos de resonancia del motor cohete Tronador II. A fin de obtener las frecuencias de resonancia del motor por la técnica desarrollada, es necesario que el motor posea puntos de soporte, de hecho, en la realidad, el motor se fijará a la estructura del cohete mediante soportes debidamente colocados. En la figura 13 se muestra la geometría tratada en la cual se observan los soportes de fijación. Estos soportes no son los que finalmente se utilizarán en el motor, de hecho, hasta ahora no están diseñados, pero servirán a fin de ilustrar la técnica. Un punto no-

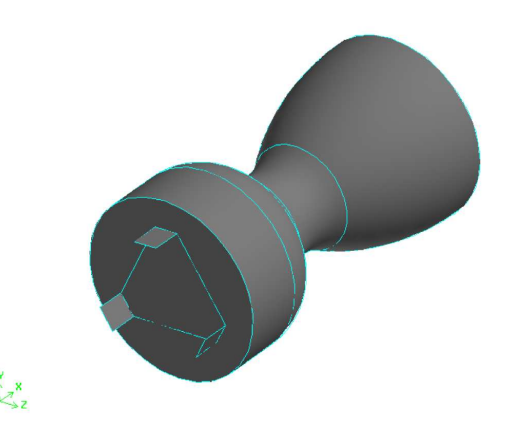

Figura 13: Motor Tronador II. Obsérvese la ubicación de los soportes.

vedoso a notar es que los soportes serán tratados también como placas, aproximación que es totalmente válida. Lo interesante es que estos soportes son placas que salen a noventa grados de la superficie de la tapa del motor, es decir, para el modelo desarrollado, no es una condición restrictiva que la superficie sea solo una.

Para que este modelo funcione, es necesario tener ciertos cuidados con la generación de la malla. Como primer punto, es necesario asegurar que los nodos que constituyen la intersección entre los soportes y la tapa sean los mismos, así de esta manera se transmitirán los desplazamientos y rotaciones de una estructura a la otra. Para lograr esto, lo que se hizo fue dividir la tapa en dos superficies, de tal manera que los soportes se encontrasen sobre la línea de división de estas. Al efectuar el mallado de las superficies, al estar compartiendo los límites que las divide y a su vez las define, se logra que los nodos sean los mismos. De esta manera, se tiene además control sobre el tamaño del mallado, pudiendo colocar la suficiente cantidad de nodos sobre los soportes como para capturar la solución en estos. En la figura [14](#page-17-0) se muestra la malla obtenida. Otro punto a tener presente es el de la dirección de las normales a la superficie. Es muy importante que todas las normales apunten hacia afuera (o hacia adentro) del modelo, ya que esto define la dirección de aplicación de la carga. Al generar las mallas por el método anteriormente descrito, los elementos en las dos caras que constituyen la tapa tendrán diferentes orientaciones, es decir, normales apuntando en direcciones opuestas. Esto se debe a que una de las superficies posee un agujero y el borde correspondiente a este tendrá una orientación diferente que para la otra superficie que es la que llena el agujero. Para solucionar este problema, se invirtió el orden de las permutaciones de los elementos que constituyen la superficie que tapa el agujero. En la figura

<span id="page-17-0"></span>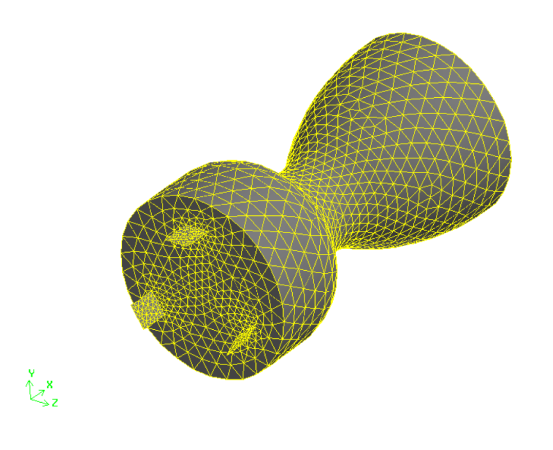

Figura 14: Mallado del Tronador II.

15 se muestran las normales antes de la permutación, figura 15(a), observándose que las normales de la superficie interior no se ven ya que apuntan hacia adentro, y luego de la permutación, figura 15(b), en donde ahora se observa que las normales cubren toda la tapa. La discontinuidad que se observa en 15(a) es debido a que el programa de

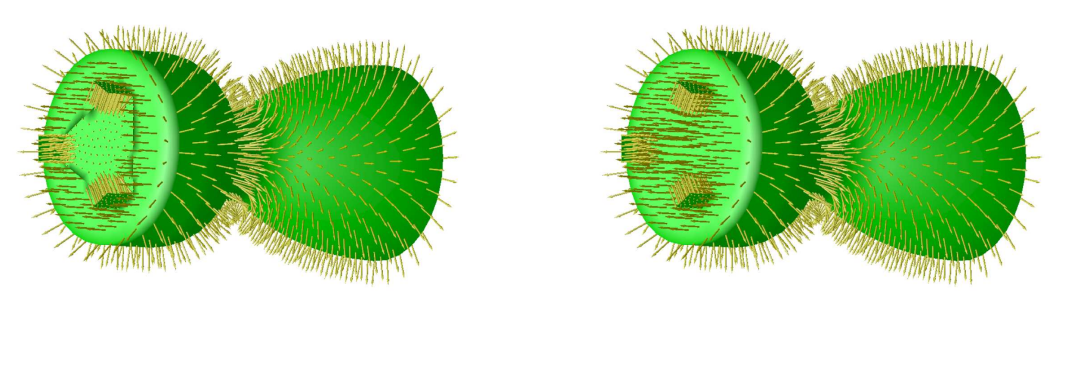

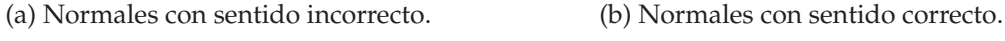

Figura 15: Normales a la superficie de la malla creada.

visualización utilizado hace uso de las normales para calcular la luz proveniente del objeto, facilitando la visualización de este error.

A fin de validar la utilización de soportes, se realizó un cálculo estático previo en el cual se aplica una sobre presión interna al motor de 100000 Pa. El material empleado fue acero y se utilizó un espesor de placa de 3 mm. La forma de validar el cálculo consistió en obtener los desplazamientos en la dirección longitudinal sobre los soportes, calcular con ellos la tensión en esta dirección, y con el área del soporte calcular la reacción sobre este. El área neta del motor consiste en una circunferencia de 15 cm de radio, pudiendo con este dato, y el de presión conocer la reacción de antemano. En la figura [16](#page-18-0) se muestra el desplazamiento en la dirección longitudinal en función de la distancia, estando el cero de posición en el empotramiento del soporte. A partir de esto se infiere el valor de la deformación y de la tensión, y con ello la reacción. En la Tabla [4](#page-18-0) se resumen las reacciones calculadas por el programa y la obtenida analíticamente. Los resultados muestran que las deformaciones son capturadas correctamente. En la

<span id="page-18-0"></span>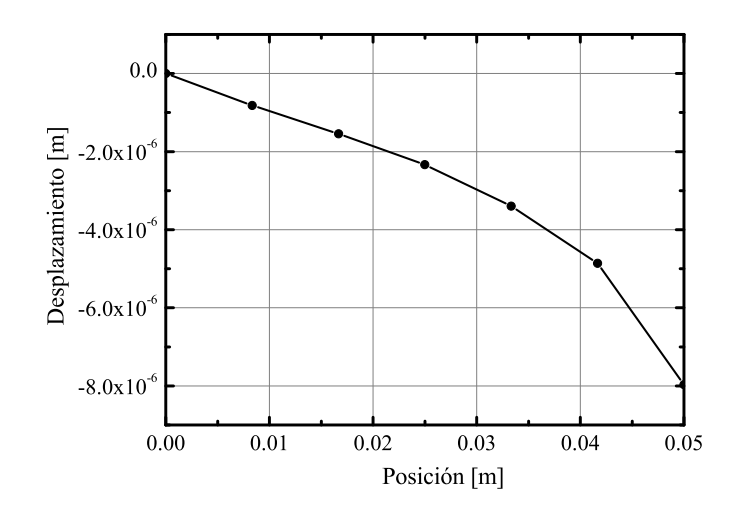

Figura 16: Desplazamiento en la dirección longitudinal del soporte.

| GPFEP. |          | Analítico   Diferencia |
|--------|----------|------------------------|
| 6728 N | 7068.6 N |                        |

Tabla 4: Reacción sobre los soportes.

# figura 17 se muestra el campo de desplazamientos obtenido. Utilizando un barrido en

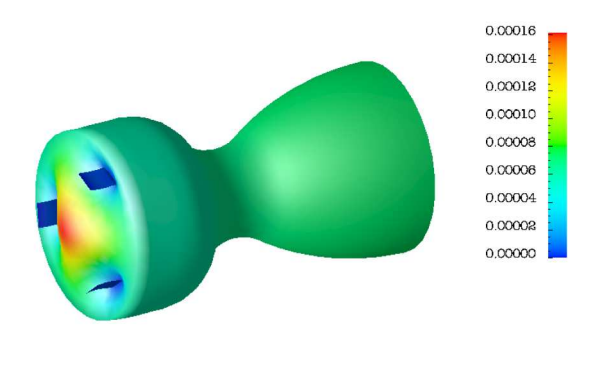

Campo de Desplazamientos [m]

Figura 17: Desplazamientos obtenidos del cálculo

frecuencias, tal como ya se ha hecho antes, se resuelven los modos resonantes del motor. En la Tabla [5](#page-19-0) se resumen las frecuencias de los modos resonantes calculados. En figura [18](#page-19-0) se ilustran los modos resonantes calculados.

Primer modo - 84.8 Hz

| Primer modo  | 84.8 Hz  |
|--------------|----------|
| Segundo modo | 306.5 Hz |
| Tercer modo  | 367.5 Hz |

<span id="page-19-0"></span>Tabla 5: Frecuencias de resonancia del motor Tronador II.

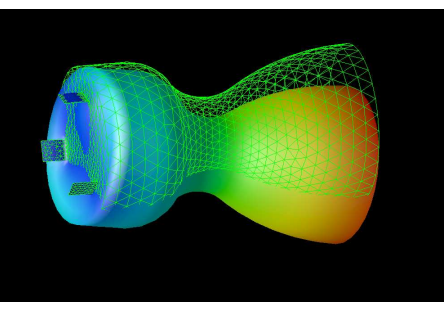

Segundo modo - 306.5 Hz

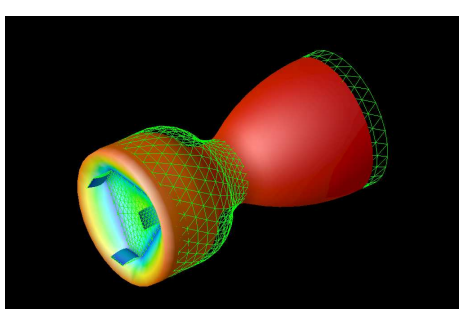

Tercer modo - 367.5 Hz

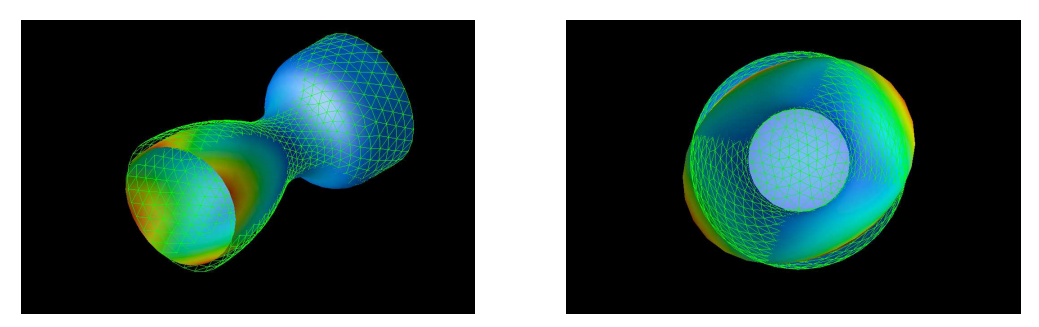

Figura 18: Modos de resonancia del motor Tronador II.

Con el mallado se está mostrando la posición original de la geometría (equilibrio) y con las caras coloreadas la geometría deformada. El grado de coloración corresponde a un mayor o menor desplazamiento.

El primer modo calculado se trata de básicamente de un modo de flexión en la tapa, resultando en un movimiento hacia un lado y otro de la tobera. El segundo también tiene que ver con la flexión de la tapa, resultando en este caso en un movimiento hacia adelante y hacia atrás. El tercer modo es un modo propio de la tobera.

# **4. SUMARIO Y CONCLUSIONES**

### **4.1. Conclusiones**

En este trabajo se investigado el modelado por elementos finitos de sistemas mecánicos compuestos por placas. El tratamiento de placas con geometría tridimensional

<span id="page-20-0"></span>arbitraria como el ensamble de elementos planos, demuestra ser una técnica sencilla y efectiva para el modelado de este tipo de problemas. Se implementó un elemento que formula los esfuerzos de membrana mediante la teoría de elasticidad 2D convencional y los esfuerzos de flexión mediante la teoría de Reissner-Mindlin. En ambos casos se han utilizado elementos triangulares con interpolación *P*1.

Se han realizado validaciones de la formulación mediante casos con soluciones analíticas y con comparaciones con un código comercial por elementos finitos, ALGOR.

Una vez validado el código, se añadió a este la facultad de modelar la dinámica de una placa. Se obtuvieron los términos inerciales partiendo de la formulación variacional de las ecuaciones, permitiendo esto la deducción no solo de los términos de aceleración en las tres direcciones del desplazamiento sino también la aceleración angular de cada elemento, siendo este último término no tan fácil de deducir a priori, si bien su contribución es de mayor orden.

Mediante la separación de la solución en una componente espacial y una función armónica en el tiempo, se obtiene el equivalente a la ecuación de Helmholtz para las placas. Efectuando un barrido en frecuencia y obteniendo la amplitud en cada una para una excitación de amplitud constante, se obtiene el *espectro* del sistema, y con ello las frecuencias y formas modales de resonancia.

Como aplicación del código, se ha utilizado este para la obtención de las frecuencias de resonancia del motor cohete Tronador II. Se ha demostrado en este caso la versatilidad de la formulación para el modelado de intersección entre placas, ventaja que no suele encontrarse en otras formulaciones.

#### **4.2. Trabajos Futuros**

Se encontró que la descripción de placas en tres dimensiones mediante el ensamble de elementos planos es buena, pero que presenta errores en la solución relacionados con el mal desempeño del elemento utilizado. Se propone entonces el ensayo de diferentes elementos, encontrándose en la bibliografía [Zienkiewics y Taylor](#page-21-0) [\(1991\)](#page-21-0) posibles alternativas.

La técnica del barrido en frecuencias, si bien sencilla, es costosa computacionalmente, por lo que se propone la confección de un solver para la obtención de autovalores y autovectores de matrices para el GPFEP.

Queda por realizar la obtención de las tensiones a partir de las deformaciones ya calculadas, para ello dos alternativas son, realizar esto desde el mismo **?**, o postprocesando las salidas con otro programa, proponiéndose como alternativa al **?**.

### **REFERENCIAS**

ALGOR. Finite element analysis and event simulation software.

- Robert D. Cook. A plane hybrid element with rotatonal d.o.f. and adjustable stiffness. *International Journal for Numerical Methods in Engineering*, 24:1499, 1987.
- D.J.Allman. Evaluation of the constant strain triangle with drilling rotations. *International Journal for Numerical Methods in Engineering*, 26:2645, 1988a.
- D.J.Allman. A quadrilateral finite element including vertex rotations for plane elasticity analysis. *International Journal for Numerical Methods in Engineering*, 26:717, 1988b.

Sergio D. Felicelli y Gustavo C. Buscaglia. Gpfep.

GAMBIT. Gambit 2.0.0. geometry and mesh generation.

<span id="page-21-0"></span>Thomas J.R. Hughes. *The Finite Element Method*, volume 3. Prentice-Hall, 1994. OpenDx. Opendx user's guide version 3. realease 1 - modification 4. O.C. Zienkiewics y R.L. Taylor. *The Finite Element Method*, volume I y II. McGraw-Hill, 1991.